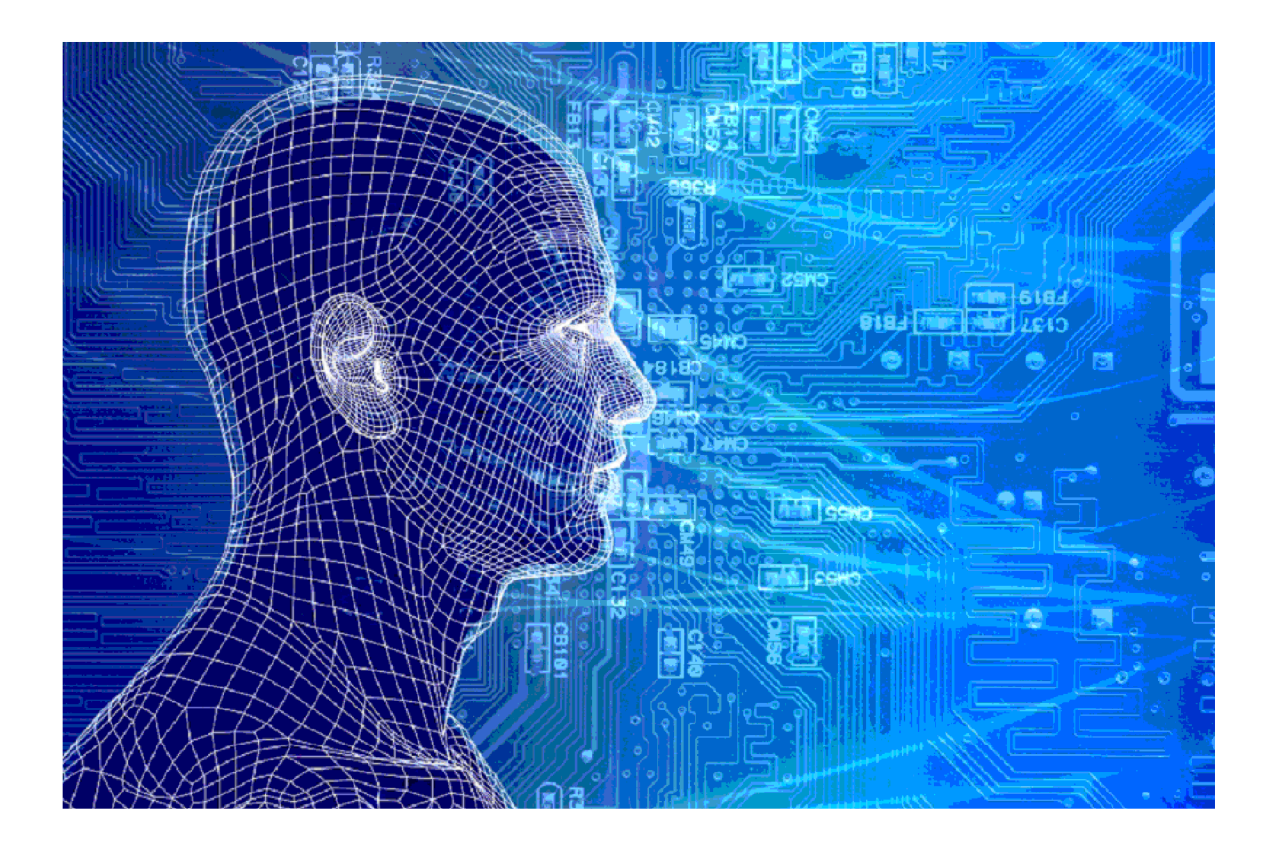

# Terugkoppeling Vorige acties

 $\label{prop:requad} \begin{minipage}{.4\linewidth} Terugkoppeling \end{minipage}$ 

### Versies van het model

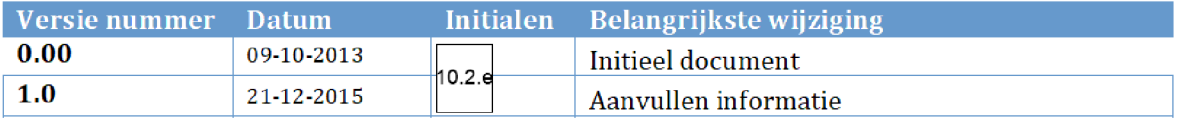

## 1. INHOUDSOPGAVE

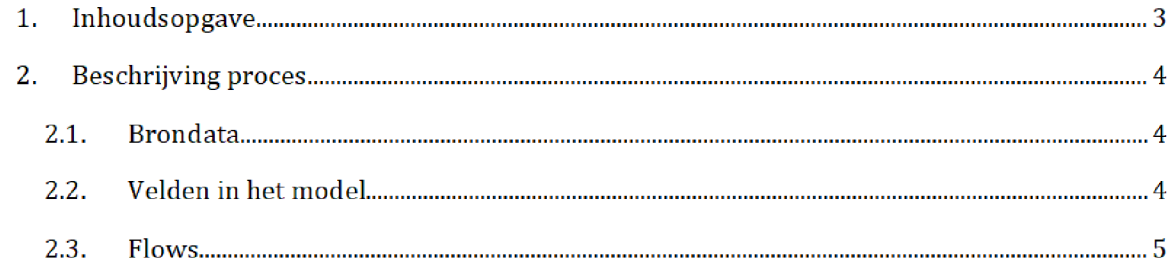

## 2. BESCHRIJVING PROCES<sup>1</sup>

Het SAS-script <mark>Maak lijst vorige-acties sas</mark> wordt één dag voor de risicoselectierun gedraaid door het risicoselectieteam. Dit resulteert in de halfproducten <mark>vorige\_acties\_huur.sas7bdat</mark> en vorige\_acties\_kot.sas7bdat, die wordt gebruikt tijdens de risicoselectierun HT en KOT respectievelijk

Zowel het SAS-script als de halfproducten staan opgeslagen <mark>op de netwerkschijf</mark>. Let op! Het SAS<sub>`</sub> script staat opgeslagen in de map 'control\_klantbehandeling' en de halfproducten staan i opgeslagen op twee locaties

SAS-script:

Q:\VEPROW63\TSL\_DM\_Handhavingsregie\Profiling 2013\Halfproducten\ controLklantbehandeling

Halfproducten

\VEPROW63\TSL\_DM\_Handhavingsregie\Profiling 2013\Halfproducten\ controLklantbehandeling

\VEPROW63\TSL\_DM\_Handhavingsregie\Profiling 2013\Halfproducten\Terugkoppeling\ Results

### $2.1.$ **BRONDATA**

De input gebruikt in het SAS-script is het bestand rsr\_teruglevering.sas7bdat. Dit bestand bevat alle acties voortgekomen uit eerdere risicoselectieruns Het bestand bevat onder andere de BSN van de toeslagaanvrager, de periode, hoofdbatch, status en resultaat van de aanvraag.

Het inputbestand wordt maandelijks, uiterlijk één dag vóór de risicoselectierun opgeleverd door van het team Bedrijfsvoering. Dit gebeurt per mail. Vervolgens wordt het SAS bestand door het risicoselectieteam opgeslagen op de netwerkschijf De locatie is <mark>dezelfde map</mark> als de locatie van het script en de halfproducten: 10.2.e

VEPROW63\ TSL\_DM\_Handhavingsregie\Profiling 2013\Halfproducten\ controLklantbehandeling

### $2.2.$ Velden in het model

De SAS-bestanden <mark>vorige\_acties\_huur</mark> en <mark>vorige\_aties\_kot</mark> bestaan uit dezelfde velden:

Terugkoppeling extension of the Pagina  $4/5$ 

Na overgang tot AWS zal het groen gemarkeerde (locatie en naam brondata/halfproduct/SAS-script) moeten worden aangepast

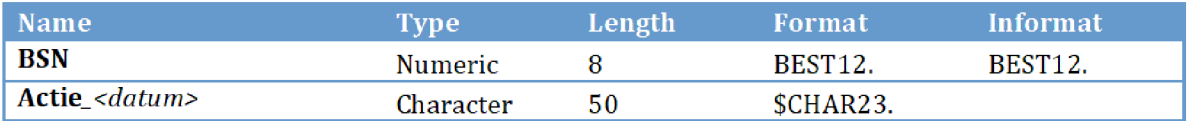

Actie\_<datum> representeert hier meerdere velden.

#### $2.3.$ Flows

In het script worden de vorige acties uit het inputbestand uitgesplitst naar KOT en HT Daarnaast wordt het inputbestand getransponeerd zodat elke kolom een specifieke runperiode betreft

 $\operatorname{\mathsf{Stap}}\nolimits 1$ : Aan rsr\_teruglevering wordt een veld toegevoegd. Dit bevat voor elke aanvraag de waarde Actie\_periode. Periode is hier de runperiode. Daarnaast, indien het veld Batch leeg is en de runperiode na 201308 is, wordt de waarde van het veld Batch gelijk aan 'werkbundel'.

Stap 2: De acties behorende bij Huur worden geselecteerd.

 $\operatorname{\textbf{Sign 3:}}$  Velden worden geselecteerd en get bestand met alle acties HT wordt getransponeerd. Dit resulteert in een nieuw bestand waarin alle waarden Actie\_periode uit het veld Run de kolommen betreffen. Daar wordt het kolom BSN aan toegevoegd. Zo bestaat elke regel uit een BSN waarvoor eerdere actie(s) is/zijn uitgevoerd. Het veld Actie\_periode is gevuld indien de desbetreffende actie in de runperiode is uitgevoerd. De waarde is dan gelijk aan de batchwaarde uit rsr\_teruglevering

Stap 4: Stap 2 en 3 worden hetzelfde uitgevoerd voor KOT.

 $\operatorname{\mathsf{Stap}}$  5: De twee resulterende tabellen worden opgeslagen op twee locaties: in de map 'control\_teruglevering' en in 'terugkoppeling'. De bestanden opgeslagen in 'terugkoppeling' worden gebruikt tijdens de risicoselectierun